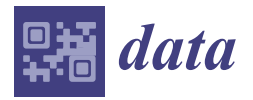

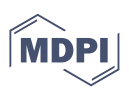

# *Data Descriptor* **Database of Metagenomes of Sediments from Estuarine Aquaculture Farms in Portugal—AquaRAM Project Collection**

**Teresa Nogueira 1,2,\* [,](https://orcid.org/0000-0002-0059-5177) Daniel G. Silva 1,2, Susana Lopes <sup>3</sup> and Ana Botelho [1](https://orcid.org/0000-0002-1843-9455)**

- 1 INIAV—National Institute for Agrarian and Veterinary Research, IP, 2780-157 Oeiras, Portugal
- 2 cE3c—Center for Ecology, Evolution and Environmental Changes & CHANGE—Global Change and Sustainability Institute, 1749-016 Lisbon, Portugal
- <sup>3</sup> CIBIO—Centro de Investigação em Biodiversidade e Recursos Genéticos, 4485-661 Vairão, Portugal
- **\*** Correspondence: teresa.nogueira@iniav.pt

**Abstract:** Aquaculture farms and estuarine environments close to human activities play a critical role in the interaction between aquatic and terrestrial surroundings and animal and human health. The AquaRAM project aimed to study estuarine aquaculture farms in Portugal as a reservoir of antibiotic resistance genes and the potential of its spread due to mobile genetic elements. We have assembled a collection of metagenomic data from 30 sediment samples from oysters, mussels, and gilt-head sea bream aquaculture farms. This collection includes samples of the estuarine environment of three rivers and one lagoon located from the north to the south of Portugal, namely, the Lima River in Viana do Castelo, Aveiro Lagoon in Aveiro, Tagus River in Alcochete, and Sado River in Setúbal. Statistical data from the raw metagenome files, as well as the file sizes of the assembled nucleotide and protein sequences, are also presented. The link to the statistics and the download page for all the metagenomes is also listed below.

**Dataset:** <https://www.mg-rast.org/mgmain.html?mgpage=search&search=AquaRAM>

**Dataset License:** CC-BY-NC

**Keywords:** estuary river; aquaculture farm; metagenome; oyster aquaculture; sea bream aquaculture; sediment

### **1. Summary**

In Portugal, more than 80 aquaculture projects are underway through the March 2020 operational program [\(https://www.mar2020.pt/,](https://www.mar2020.pt/) accessed on 25 September 2022). These projects aim to increase the productivity and diversification of seafood products, namely sea bass, sea bream, oysters, clams, and mussels, and to mitigate their diseases. Furthermore, the AquaRAM (Antimicrobial Resistance Determinants in Aquaculture Environments) project [\(https://projects.iniav.pt/aquaram/,](https://projects.iniav.pt/aquaram/) accessed on 25 September 2022) is an exploratory study with different funding and purposes, which aims to identify reservoirs of antimicrobial resistance by characterizing the antimicrobial resistance profile (resistome) and the mobilome (the set of mobile genetic elements) of aquaculture environments. Antibiotics are often used to mitigate diseases in aquaculture but can also increase antimicrobial resistance in existing bacteria, which can be transmitted to the environment and to humans through food consumption. Thus, the AquaRAM project provides information on the consequences of the overuse of antibiotics in aquaculture to control diseases that are increasing in food production, complementing the March 2020 projects. To our knowledge, AquaRAM is the first study in Portugal on this subject, while in China and Scandinavian countries, many researchers have addressed this issue.

This project focused on the extensive and semi-intensive aquaculture of shellfish (oysters and mussels) and gilt-head sea bream located in several Portuguese river estuaries to assess the possible risk to public health [\[1\]](#page-8-0). Since aquaculture environments are at the

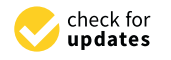

**Citation:** Nogueira, T.; Silva, D.G.; Lopes, S.; Botelho, A. Database of Metagenomes of Sediments from Estuarine Aquaculture Farms in Portugal—AquaRAM Project Collection. *Data* **2022**, *7*, 167. [https://doi.org/10.3390/](https://doi.org/10.3390/data7110167) [data7110167](https://doi.org/10.3390/data7110167)

Academic Editor: Pufeng Du

Received: 4 October 2022 Accepted: 27 October 2022 Published: 20 November 2022

**Publisher's Note:** MDPI stays neutral with regard to jurisdictional claims in published maps and institutional affiliations.

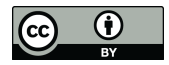

**Copyright:** © 2022 by the authors. Licensee MDPI, Basel, Switzerland. This article is an open access article distributed under the terms and conditions of the Creative Commons Attribution (CC BY) license [\(https://](https://creativecommons.org/licenses/by/4.0/) [creativecommons.org/licenses/by/](https://creativecommons.org/licenses/by/4.0/)  $4.0/$ ).

hinge between animal and human health, these data are crucial to implementing new strategies to control multi-resistant bacteria in aquaculture environments. if the public health from public data are entered to imprementing from

During the development of this project, a collection of metagenomes was generated whose data we grouped in this publication. It has been used to study the role of estuarine aquacultures in the spread of antibiotic resistance in animal production [1]. It could also be used to perform comparative metagenomics studies, through phylogenetic, functional, and metabolic diversity analysis, with other metagenomes from aquatic environments. and metabolic diversity analysis, with other metagenomes from aquatic environments.

#### **2. Data Description**

## *2.1. Metagenomes Metadata* **2. Data Description**  *2.1. Metagenomes Metadata*

Figure [1](#page-1-0) shows the geographical location of the sediment samples that were used in Figure 1 shows the geographical location of the sediment samples that were used in this work. These were collected from Portuguese aquaculture farms located in the estuaries of the Lima River in Viana do Castelo, the Aveiro Lagoon in Aveiro, the Tagus River in Alcochete, and the Sado River in Setúbal. in Alcochete, and the Sado River in Setúbal.

<span id="page-1-0"></span>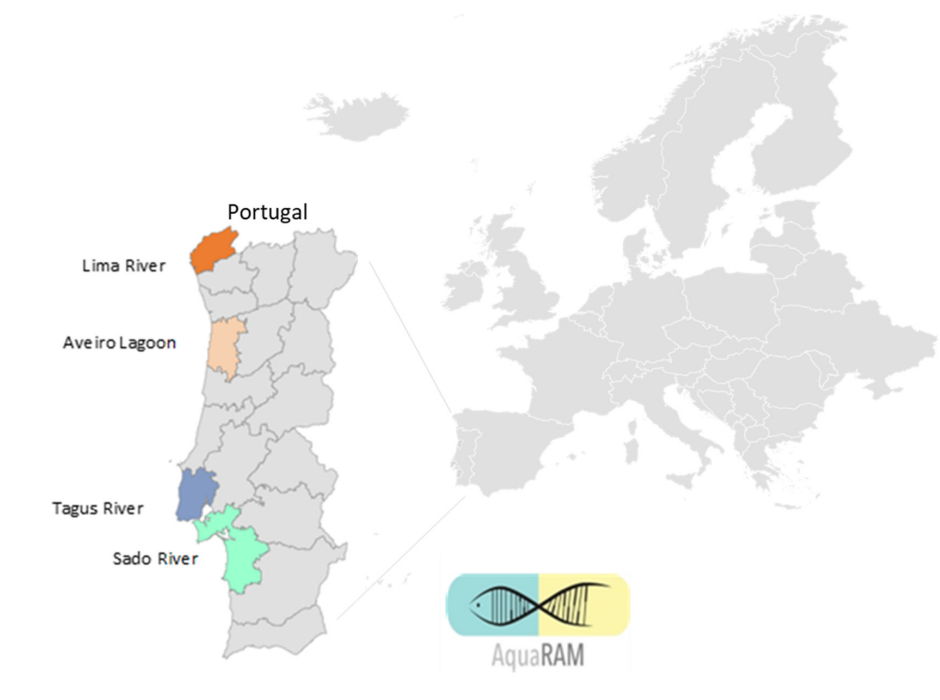

**Figure 1.** Map of mainland Portugal with the geographical regions where the samples of sediments **Figure 1.** Map of mainland Portugal with the geographical regions where the samples of sediments  $\frac{1}{\sqrt{2}}$  from the aquaculture collected. Regions were the estuaries of Lima River at Viana documentations where  $\frac{1}{\sqrt{2}}$ from the aquaculture farms were collected. Regions where the estuaries of Lima River at Viana do Castelo (orange), Aveiro lagoon at Aveiro (salmon), Tagus River at Alcochete (dark blue), and Sado  $\mathbf{I}$ River (turquoise) are represented.

Table [1](#page-2-0) summarizes the information on the collection of samples.

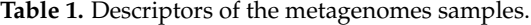

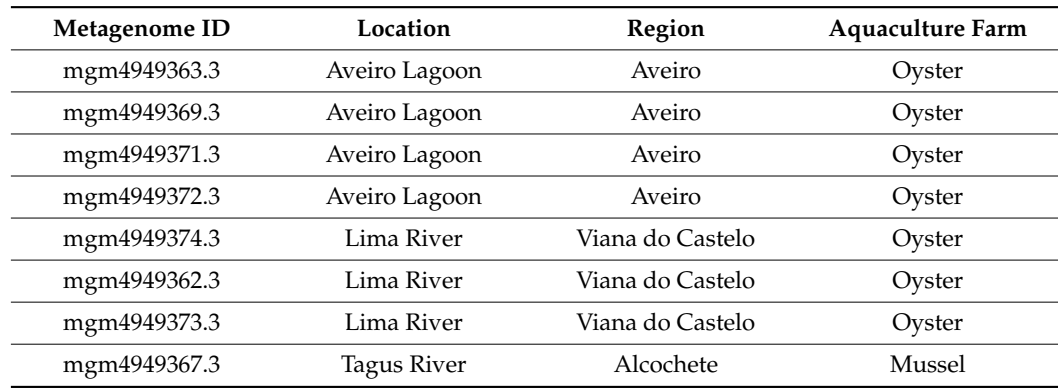

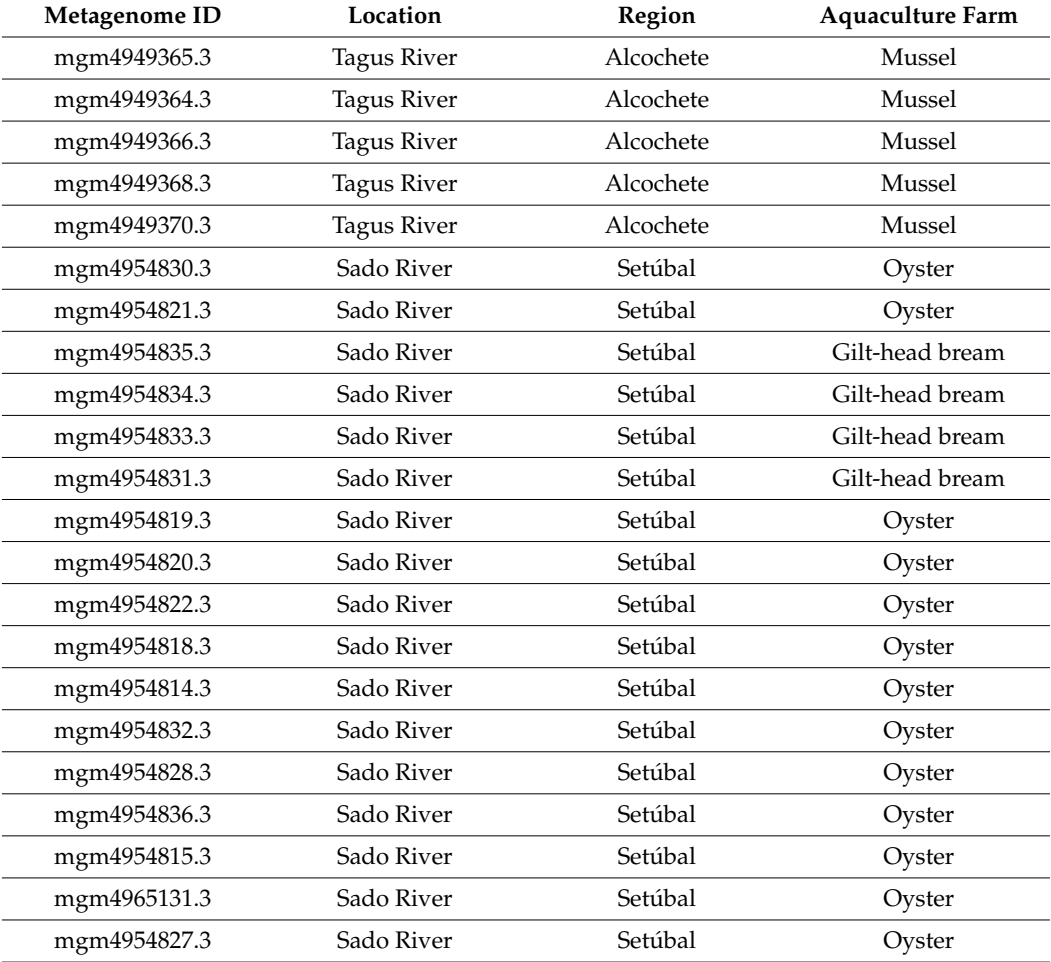

<span id="page-2-0"></span>**Table 1.** *Cont.*

### *2.2. Metagenomse Statistics*

All samples described in this work were sequenced by Illumina whole genome sequencing, and the metagenomes were processed and assembled on the MG-RAST (metagenomic rapid annotations using subsystems technology) server that performs an automatic phylogenetic and functional analysis of metagenomes. All generated files were stored in the MG-RAST server [\[1\]](#page-8-0). Table [2](#page-5-0) summarizes the statistics of each metagenome, along with the link to the download page for each one.

The Shannon alpha diversity index summarizes the phylogenetic abundances in each metagenome in terms of their richness (the number of species/clades) and evenness (inequalities between species abundances).

The average G/C ratio, base pairs count, and sequence counts of the raw sequence reads are also presented. The duplicate read inferred sequencing error estimation (DRISEE) score of the raw sequence gives an estimation of the sequencing error [\[2\]](#page-8-1).

The columns "Bp count assembled" and "protein count 90%id" present two other measures regarding the size of the assembled metagenomes, namely, the number of base pairs of the assembled metagenomes and the number of proteins clustered with a 90% identity.

#### *2.3. Metagenomes Database*

Table [3](#page-6-0) brings together the information on all the identifiers of each metagenome, as well as the hyperlink to the page with the link to all the downloadable MG-RAST pipeline output files.

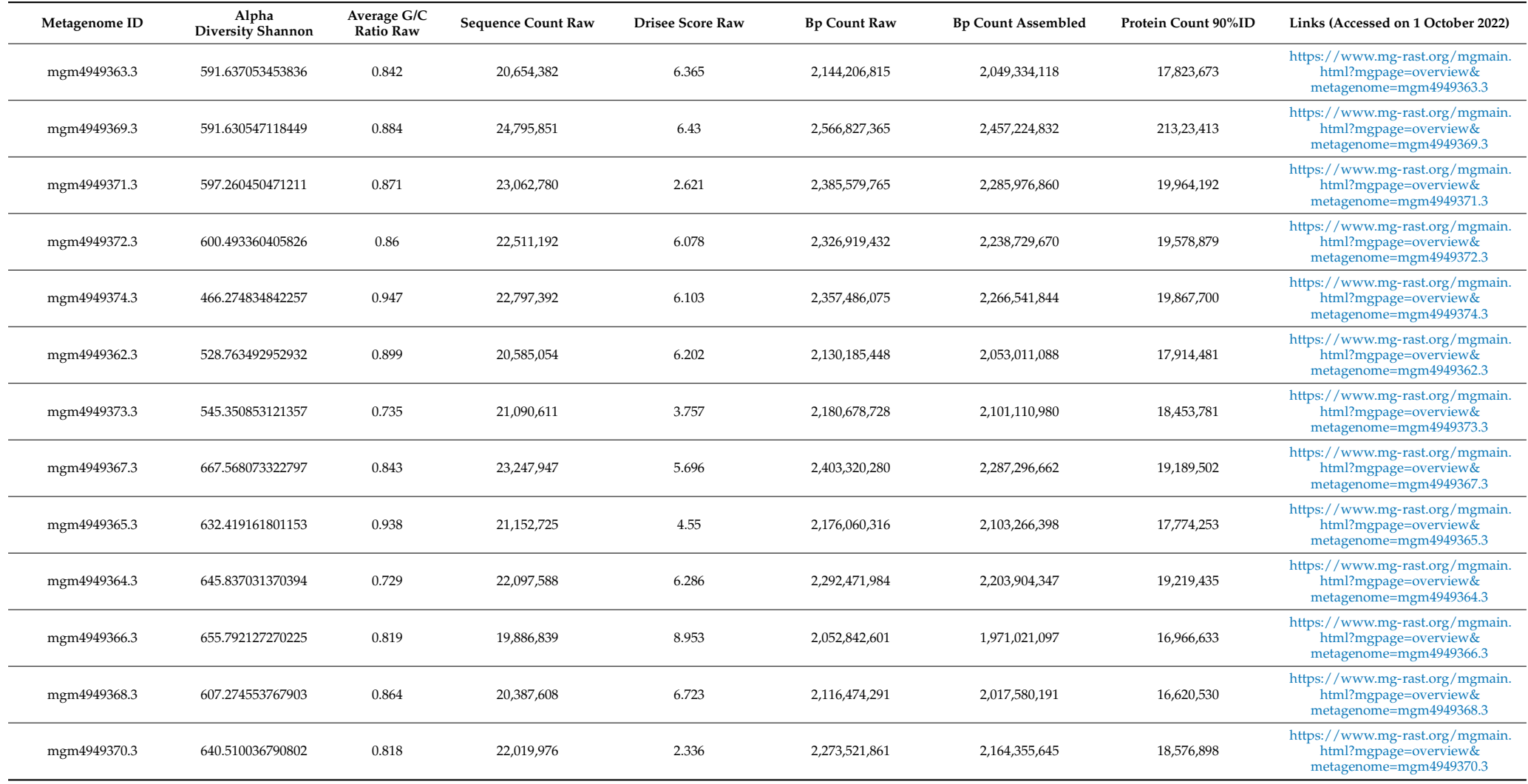

# **Table 2.** Statistics of the metagenomes.

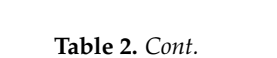

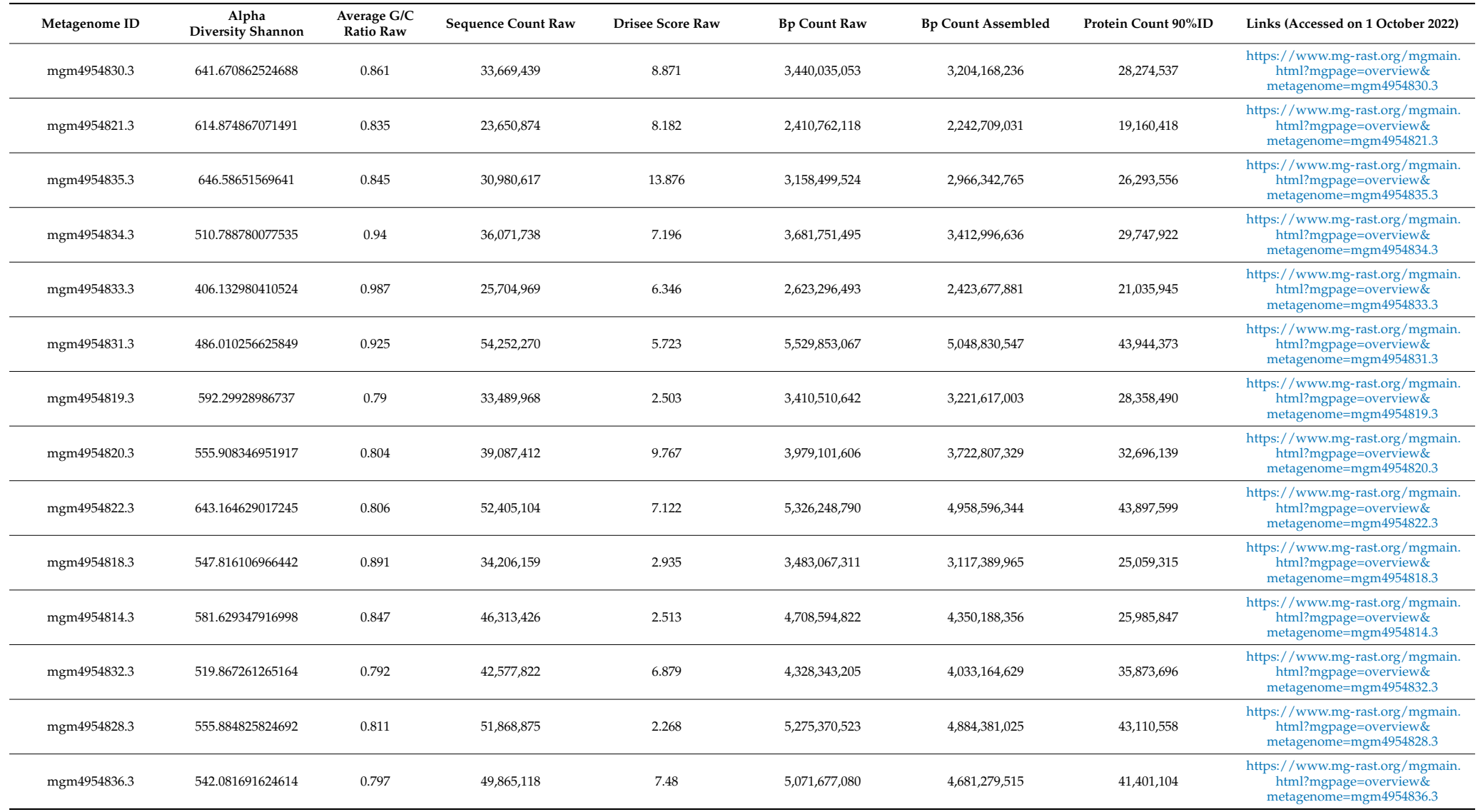

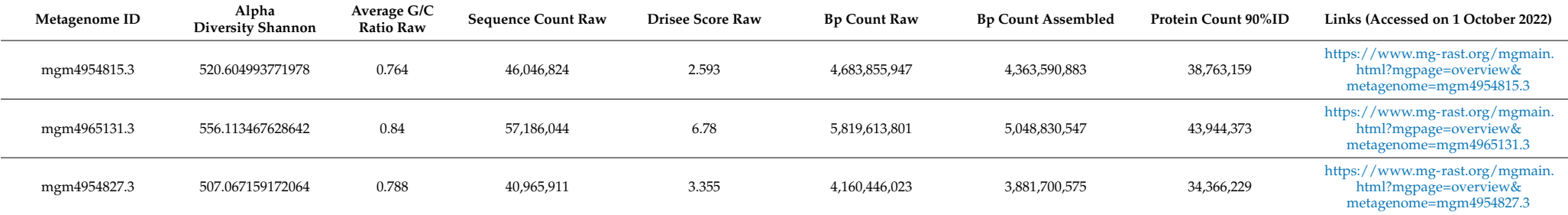

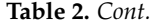

# **Table 3.** Identifiers and links to the metagenomes' files.

<span id="page-5-0"></span>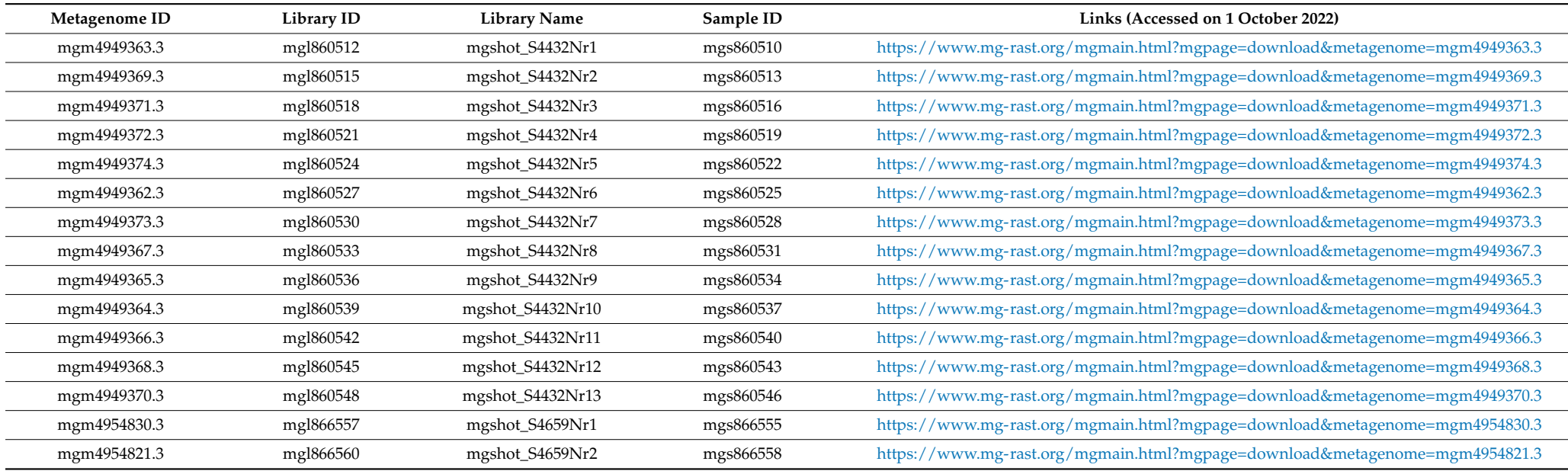

**Table 3.** *Cont.*

<span id="page-6-0"></span>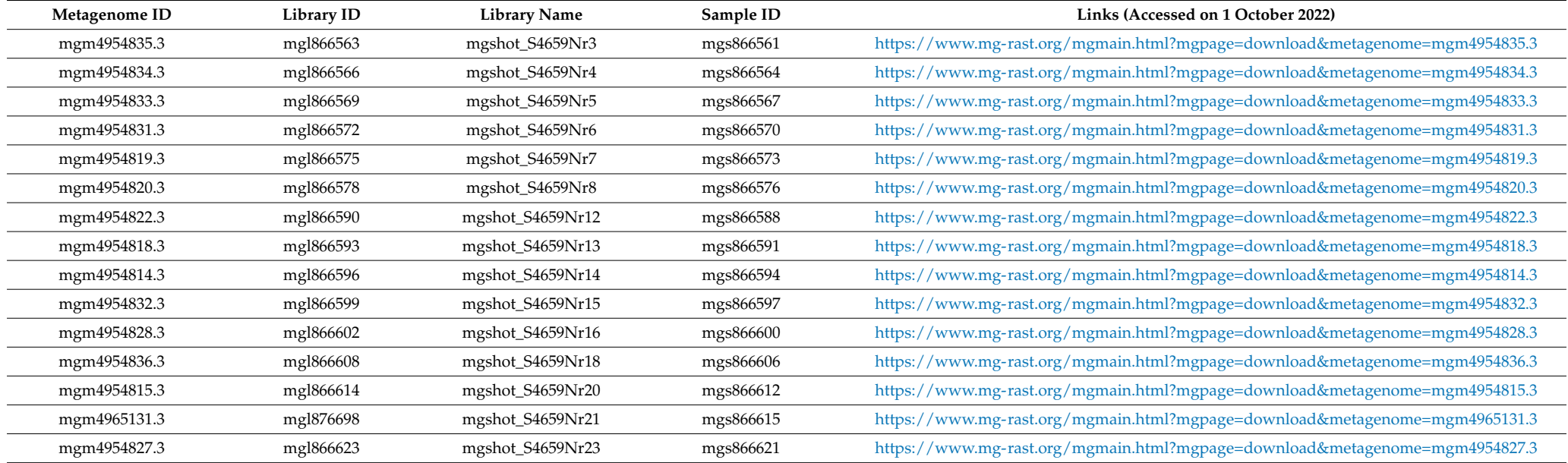

### **3. Methods**

At each site, samples were taken from the top 5 cm layer, stored in sterile polypropylene centrifuge tubes (10 mL), and immediately transported refrigerated to the laboratory where they were kept at  $-20$  °C until analysis. The total DNA was extracted from the frozen sediment samples using the DNeasy PowerSoil Pro Kit [\(qiagen.com,](qiagen.com) accessed on 25 September 2022). DNA was sent to CeGaT [\(https://www.cegat.com/,](https://www.cegat.com/) accessed on 25 September 2022) in Germany in frozen isothermal boxes. Libraries for shotgun metagenome sequencing were prepared using an Illumina DNA (M) Tagmentation Library Prep kit from Illumina, followed by NovaSeq 6000,  $2 \times 100$  bp sequencing. The demultiplexing of the sequencing reads was performed with Illumina bcl2fastq (2.20), and adapters were trimmed with Skewer (version 0.2.2) [\[3\]](#page-8-2). The quality of the FASTQ files was analyzed with FastQC (version 0.11.5-cegat) [\[4\]](#page-8-3). The Illumina raw sequence data file pairs in the FASTQ format were assembled on the MG-RAST metagenomic analysis server [\[5\]](#page-8-4). The pipeline options chosen were the removal of artificial replicate sequences, any host-specific *Homo sapiens* NCBI v36 specie sequence, as well as low-quality sequences. The lowest Phred scores to count as a high-quality base were set to 15 and trimmed to, at most, 5 low Phred score bases. All the resulting files can be assessed at <https://www.mg-rast.org/mgmain.html?mgpage=search&search=mgp95904> (accessed on 25 September 2022).

Programmatic access to the files containing the assembled DNA contigs and protein sequences and the computation of the size of each metagenome was performed through bash scripting in a Linux environment.

### **4. User Notes**

The MG-RAST server enables programmatical access to the collection AquaRAM using the following paths: [https://api.mg-rast.org/download/<Metagenomeid>?file=299.1,](https://api.mg-rast.org/download/<Metagenome id>?file=299.1) accessed on 25 September 2022, (FASTA format files containing the assembled DNA contigs); and [https://api.mg-rast.org/download/<Metagenomeid>?file=550.2,](https://api.mg-rast.org/download/<Metagenome id>?file=550.2) accessed on 25 September 2022, (FASTA format files containing the protein sequences), clustered at a 90% identity, where the string <Metagenome id> is listed in the first column of Table [2.](#page-5-0)

**Author Contributions:** Conceptualization, T.N.; methodology, T.N.; investigation, T.N., D.G.S. and S.L.; resources, A.B.; data curation, D.G.S. and T.N.; writing—original draft preparation, T.N.; writing—review and editing, D.G.S.; supervision, T.N.; project administration, T.N. and A.B.; funding acquisition, A.B. All authors have read and agreed to the published version of the manuscript.

**Funding:** This research and the APC were funded by Fundação para a Ciência e a Tecnologia, grant number ALG-01-0145-FEDER-028824 and PTDC/BIA-MIC/28824/2017.

**Institutional Review Board Statement:** Not applicable.

**Informed Consent Statement:** Not applicable.

**Data Availability Statement:** The dataset generated in this study is publicly archived in the MG-RAST repository: <https://www.mg-rast.org/mgmain.html?mgpage=search&search=mgp95904> (accessed on 25 September 2022).

**Acknowledgments:** The authors would like to thank the team members of the AquaRAM project at INIAV (Cristina Ferreira, Sandra Cavaco, Leonor Orge, and Andreia Freitas), and at IPMA (Florbela Soares, Ana Maulvault, and Patrícia Anacleto) for providing, collecting, and preparing the sediment samples used in this work.

**Conflicts of Interest:** The authors declare no conflict of interest. The funders had no role in the design of the study; in the collection, analyses, or interpretation of data; in the writing of the manuscript; or in the decision to publish the results.

### **References**

- <span id="page-8-0"></span>1. Silva, D.G.; Domingues, C.P.F.; Figueiredo, J.F.; Dionisio, F.; Botelho, A.; Nogueira, T. Estuarine Aquacultures at the Crossroads of Animal Production and Antibacterial Resistance: A Metagenomic Approach to the Resistome. *Biology* **2022**, *11*, 1681. [\[CrossRef\]](http://doi.org/10.3390/biology11111681)
- <span id="page-8-1"></span>2. Keegan, K.P.; Trimble, W.L.; Wilkening, J.; Wilke, A.; Harrison, T.; D'Souza, M.; Meyer, F. A Platform-Independent Method for Detecting Errors in Metagenomic Sequencing Data: DRISEE. *PLoS Comput. Biol.* **2012**, *8*, e1002541. [\[CrossRef\]](http://doi.org/10.1371/journal.pcbi.1002541) [\[PubMed\]](http://www.ncbi.nlm.nih.gov/pubmed/22685393)
- <span id="page-8-2"></span>3. Jiang, H.; Lei, R.; Ding, S.-W.; Zhu, S. Skewer: A Fast and Accurate Adapter Trimmer for next-Generation Sequencing Paired-End Reads. *BMC Bioinform.* **2014**, *15*, 182. [\[CrossRef\]](http://doi.org/10.1186/1471-2105-15-182) [\[PubMed\]](http://www.ncbi.nlm.nih.gov/pubmed/24925680)
- <span id="page-8-3"></span>4. Andrews, S. *FastQC: A Quality Control Tool for High Throughput Sequence Data*; Babraham Bioinformatics, Babraham Institute: Cambridge, UK, 2010.
- <span id="page-8-4"></span>5. Meyer, F.; Paarmann, D.; D'Souza, M.; Olson, R.; Glass, E.; Kubal, M.; Paczian, T.; Rodriguez, A.; Stevens, R.; Wilke, A.; et al. The Metagenomics RAST Server–a Public Resource for the Automatic Phylogenetic and Functional Analysis of Metagenomes. *BMC Bioinform.* **2008**, *9*, 386. [\[CrossRef\]](http://doi.org/10.1186/1471-2105-9-386) [\[PubMed\]](http://www.ncbi.nlm.nih.gov/pubmed/18803844)